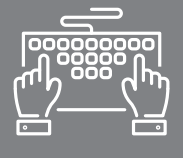

# MAÎTRISER LES OUTILS INFORMATIQUES

FORMATION COURTE - BUREAUTIQUE

# **INITIATION INFORMATIQUE**

**OBJECTIFS**

- → Découvrir l'outil informatique
- → Pratiquer les fonctionnalités de base des logiciels Word, Excel, Outlook et de l'environnement Windows
- $\rightarrow$  Acquérir les bases informatiques et bureautiques permettant de travailler en autonomie
- → Créer ses propres outils (tableaux, modèles) pour gagner en efficacité

Aujourd'hui, la bureautique est présente partout dans notre vie. Ne pas connaître les fonctions de base peut s'avérer handicapant dans la sphère professionnelle. Comme beaucoup, peut-être avez-vous « bidouillé » en autodidacte, pour appréhender le fonctionnement d'un traitement de texte, d'un tableur ou d'une messagerie ? Cette formule a de nombreuses limites ! C'est pourquoi, nous avons conçu une formation exclusivement organisée autour des bases essentielles à connaître pour être autonome sur Word, Excel et Outlook : stress diminué et gain de temps assuré !

Maîtriser le socle de connaissances de base

### PUBLIC **TARIF**

Chef d'entreprise artisanale Conjoint collaborateur Salarié

#### DURÉE

3 jours : 21 heures

#### INTERVENANT

Formateur Consultant expert en Bureautique et Informatique, ayant une grande connaissance du milieu de l'artisanat

### PRÉREQUIS DATES ET LIEUX

CMA Schiltigheim : 9, 16 et 23 avril 2018 CMA Mulhouse : 7, 14 et 21 juin 2018

#### 483 €

Se renseigner sur les possibilités de prise en charge auprès de nos conseillères en formation

#### **CONTACTS**

Conseillères en formation :

- $→$  **BAS-RHIN** Angélique DIEUAIDE 03 88 19 79 18 infofc67@cm-alsace.fr
- $\rightarrow$  **HAUT-RHIN** Agnès LUSTENBERGER 03 89 20 84 55 infofc68@cm-alsace.fr

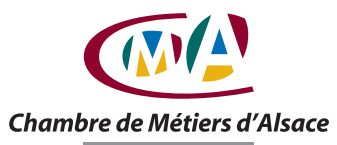

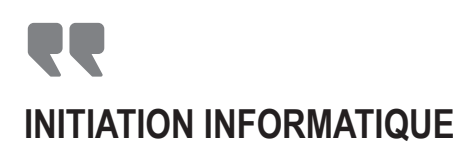

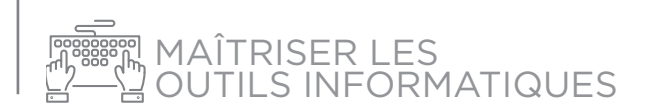

## PROGRAMME

#### **JOUR 1**

- **1. Environnement Windows :**
- $\triangleright$  fonctionnalités : bureau, barre des tâches, gestion des fenêtres
- Spersonnalisation : organiser son bureau, raccourcis, arrière-plan
- $\rightarrow$  gestion : explorateur, fichiers et dossiers, photos et images, extensions, recherches
- Sparamétrage et sécurisation : panneau de configuration, périphériques et imprimantes, virus et intrusion, sauvegarde, installation et suppression de programme
- **2. Outlook et Internet :**
- $\triangleright$  environnement : présentation, démarrage et personnalisation
- $\triangleright$  messages, classement, archivage : rédaction, mise en forme, pièce jointe, signature
- $\triangleright$  contacts : modes d'affichage, gestion, ajout et suppression, liste de diffusion
- $\triangleright$  calendrier : affichages, gestion des RDV, événements et réunions, synchronisation
- Sprésentation Internet : barre d'adresses, menus, favoris et marques pages, historique, options, navigation, moteurs de recherches, sécurité

#### **JOUR 2**

**Word** :

- $\triangleright$  polices, alignements, puces, tabulations, bordures et trames, tableaux
- $\triangleright$  mise en page : en-tête, pied de page, lien hypertexte
- ▶ objets : QuickPart, images, WordArt
- $\triangleright$  modèles et publipostage

#### **JOUR 3**

**Excel** :

- $\blacktriangleright$  classeurs : onglets, feuilles
- Ssaisie : validation de données, texte, nombre et dates, insertion de lignes, colonnes
- $\triangleright$  mise en forme : saut de page, titres, zones d'impression
- Sformules : fonctions simples, assistant fonctions, formules avec opérateurs
- Sgraphiques : création, mise en forme, modification

# MÉTHODES PÉDAGOGIQUES

#### Formation en présentiel

Concret et outils sont les maîtres mots

Alternance d'apports théoriques et d'exercices pratiques en lien avec l'environnement professionnel des participants

Conditions d'apprentissage privilégiées : une personne par poste informatique

Astuces et nouveautés

Remise d'un livret récapitulant toutes les notions abordées pendant la formation

# ÉVALUATION

Remise d'une attestation individuelle de formation Questionnaire de satisfaction en fin de stage

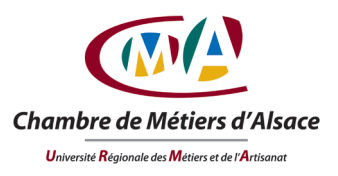

# **www.cm-alsace.fr**